### HPS Data Summary Tapes

Omar Moreno

Santa Cruz Institute for Particle Physics University of California, Santa Cruz omoreno1@ucsc.edu

June 5, 2013

Omar Moreno (SCIPP) [Heavy Photon Search Software Workshop](#page-6-0) June 5, 2013 1/7

<span id="page-0-0"></span> $298$ 

メロト メ都 トメ ミト メモト

## Why Do We Want DSTs?

- Currently, analysis of data is being done using the Java based lcsim framework in conjunction with the data analysis package AIDA
- It would be preferable to analyze data using ROOT in order to take advantage of its plotting capabilities and analysis tools
	- Members of the HPS collaboration are also more familiar with ROOT and C++ so it would allow more collaborators to get involved with analysis
- The issue then becomes converting from LCIO (output from lcsim) to  $ROOT \Rightarrow$  The LCIO C++ API allows for this to be done easily
- The resulting DST would then be accessible using a lightweight API and would only contain physics objects
- For those users wanting access to lower level information, the LCIO C++ allows access to the LCIO files directly in conjunction with ROOT but at this point it's probably best to just use lcsim

 $\Omega$ 

メロメ メ部 メメ きょ メモメ

## HPS Event Structure

- The ROOT based DST is composed of HpsEvent objects which are used to encapsulate collections (TClonesArray) of the following objects
	- **EcalCluster**
	- **•** SvtTrack
	- SvtHit  $\Rightarrow$  A class used to describe a 3D hit (stereo hit)
	- **MuonCluster**
	- HpsReconstructedParticle  $\Rightarrow$  A class used to describe a particle i.e. a track associated with a cluster
		- An HpsReconstructedParticle can either be a single particle or be a composite of several particles  $\Rightarrow$  vertexing information is provided for particles composed of daughther particles
		- Two collections: Final state particles, and particles which have been vertexed
		- Additional event information is also contained within HpsEvent

Corrected SVT hit information and muon cluster data is still not available

 $\Omega$ 

 $\left\{ \begin{array}{ccc} 1 & 0 & 0 \\ 0 & 1 & 0 \end{array} \right\}$  ,  $\left\{ \begin{array}{ccc} 0 & 0 & 0 \\ 0 & 0 & 0 \end{array} \right\}$ 

## Contents of an HPS Event

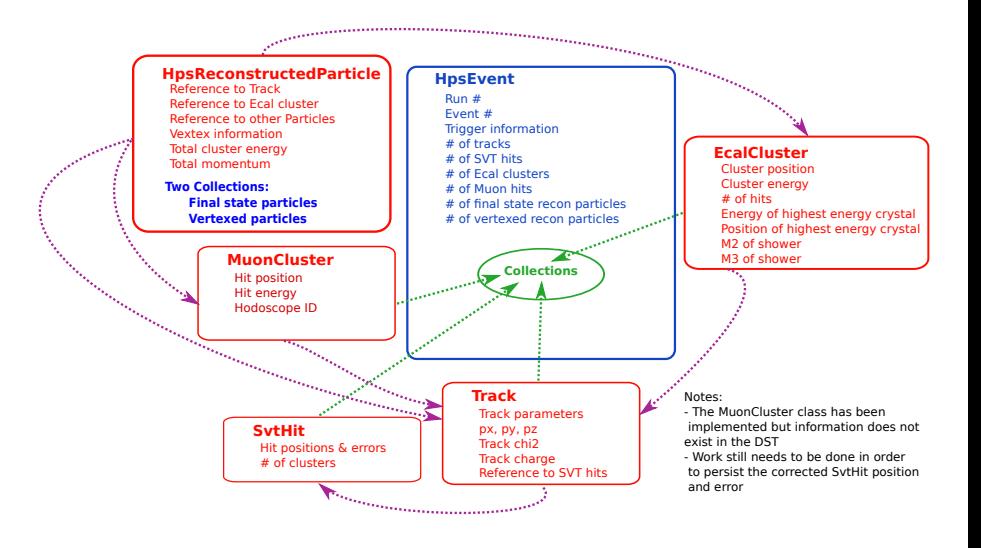

メロメ メ都 メメ きょ メ きょ

 $290$ 

#### **Performance**

- Brief performance studies were performed using data gathered during the Test Run
	- Writin a DST with the data described above from a reconstructed LCIO containing is taking  $\sim$  20 seconds per 50,000 LCIO events
	- The resulting ROOT file is  $\sim$  8 Mb per 50,000 LCIO events
- $\bullet$  The resulting size of the LCIO file was reduced from a size of  $\sim$  1 Gb per 100,000 events to  $\sim$  100 Mb per 100,000 events by reducing some collections
	- Most of the size was coming from raw tracker hits and associated collections

 $\Omega$ 

メロメ メ都 メメ きょ メ きょ

## Data Integrity

- In order to make sure that data is being written to the DST correctly, histograms of parameters generated from reading the LCIO file and DST file are compared
	- Use Kolmogorov Test to compare the histograms
- Eventually, will use test suite to run these test on all DST variables

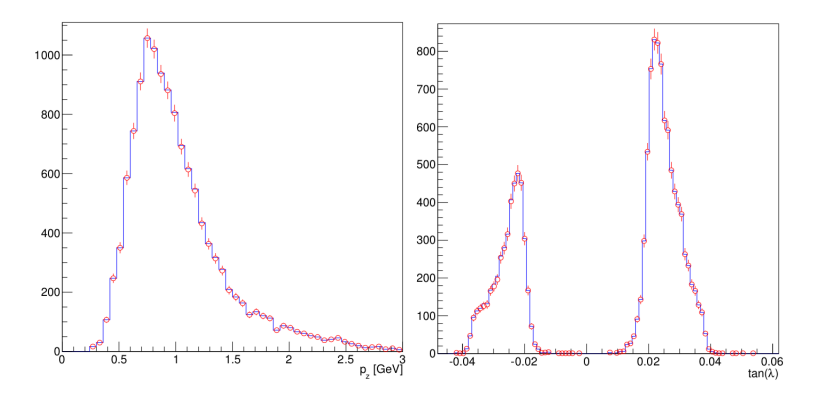

4.0.3

 $Q \cap$ 

# Getting Started

• The DST writer along with the HPS Event API is available through github

https://github.com/omar-moreno/hps dst

• Build instructions and a tutorial can be found here

https://confluence.slac.stanford.edu/display/hpsg/Reading+and+Writing+HPS+Data+Summary+Tapes

- Reconstructed LCIO files can be found here: [http://www.slac.stanford.edu/ omoreno/dst/](http://www.slac.stanford.edu/~omoreno/dst/)
- **ODSTs can be found here:** [http://www.slac.stanford.edu/ omoreno/dst/recon](http://www.slac.stanford.edu/~omoreno/dst/recon)
- The source code above also contains a directory (examples) which contains three sample analyses
	- TwoTrackAnalysis example.C/.py make use of the DST
	- TwoTrackAnalysis example.cxx reads from an LCIO directly

#### Need people to start writing using the DSTs

<span id="page-6-0"></span> $\Omega$ 

 $\left\{ \begin{array}{ccc} 1 & 0 & 0 \\ 0 & 1 & 0 \end{array} \right\}$  ,  $\left\{ \begin{array}{ccc} 0 & 0 & 0 \\ 0 & 0 & 0 \end{array} \right\}$